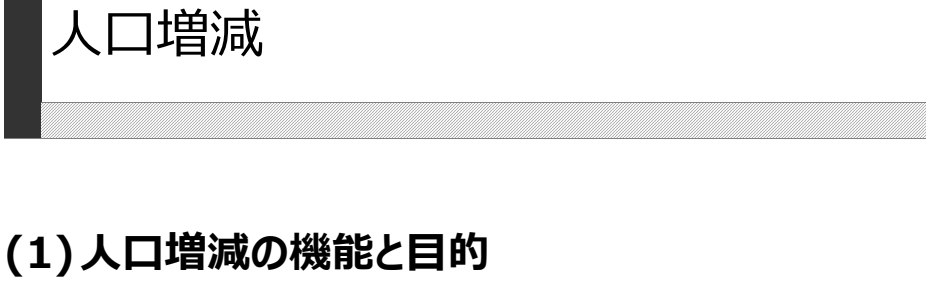

人口増減では、都道府県・市区町村単位で、人口増減率(5年間)をヒートマップ上で把握することができます。 また、時系列で人口増減率、出生数・死亡数/転入数・転出数の推移、人口の自然増減・社会増減数の推移 を把握することで、人口増減の要因を分析することができます。

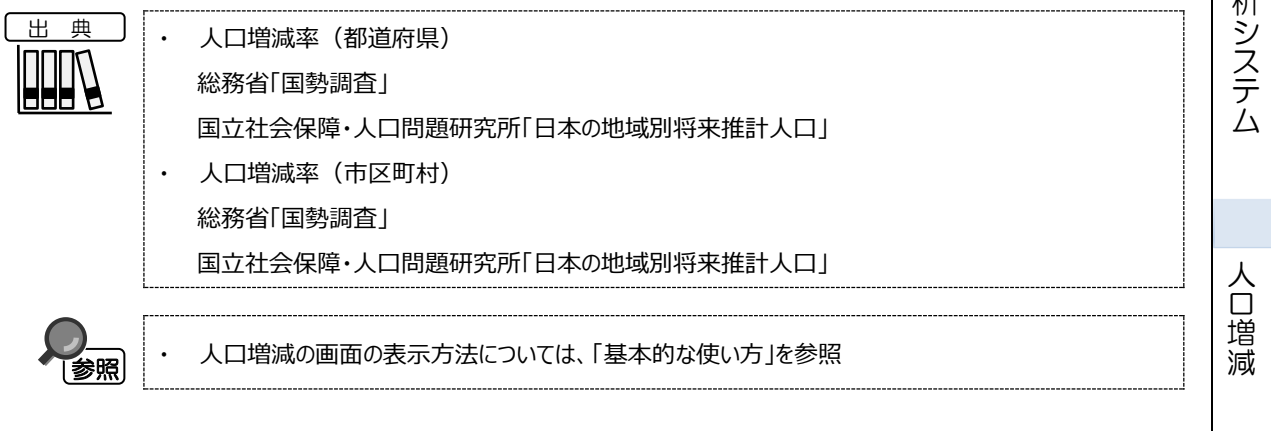

## **● タブの機能切り替えについて**

人口増減では、ヒートマップ、グラフの2つの機能を切り替えることができます。

※初期表示ヒートマップ

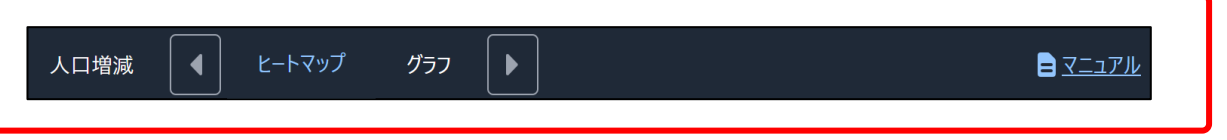

 人 口 増 減 地域経済分析システム<br>RESAS

. .

地 域 経 済 分 析 シ ス テ ム **RESAS** 

# **(2)ヒートマップの表示内容**

## **● 人口増減**

人口増減ヒートマップでは、ヒートマップ読み込みで指定した透過率によって、表示年で指定した年における5年 前の人口からの人口増減率が表示されます。

「都道府県単位」を選択すると、「指定地域」で選択している都道府県を中心とした縮尺で地図が拡大表示さ れます。「市区町村単位」を選択すると、「指定地域」で選択している市区町村を中心とした縮尺で地図が拡大 表示されます。

また、「都道府県単位」選択時のヒートマップは都道府県単位、「市区町村単位」選択時のヒートマップは市区 町村単位で表示されます。

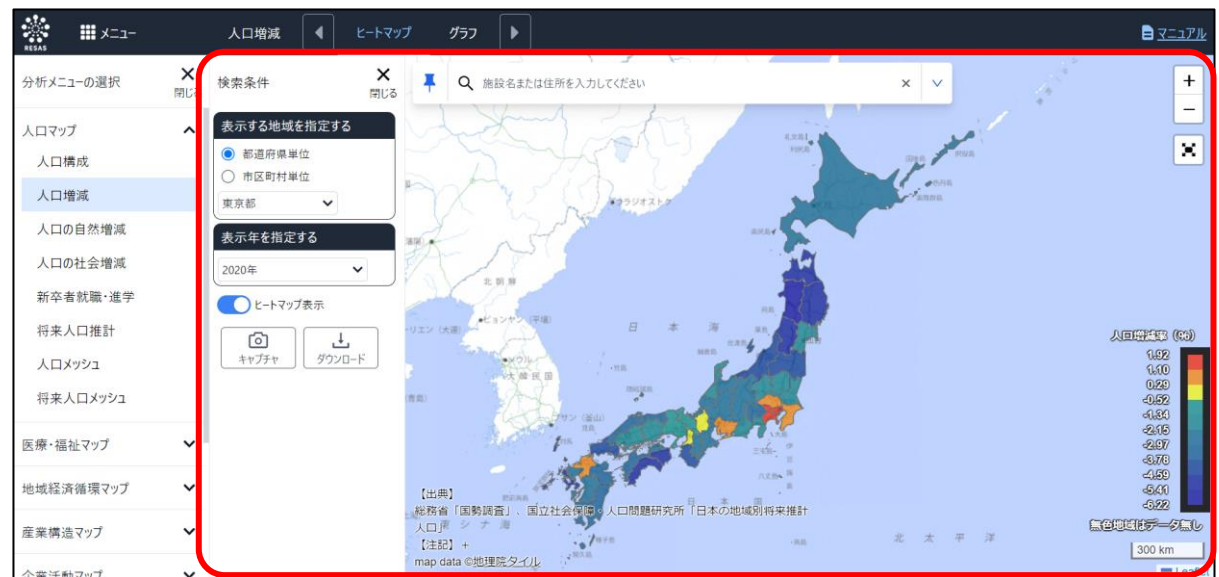

※初期表示項目:都道府県単位、2020 年、ヒートマップ表示

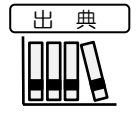

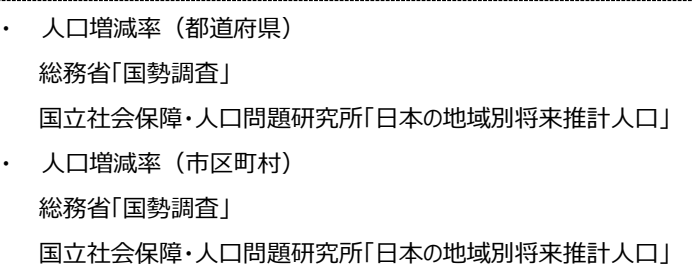

テ ム

2

## **<左メニュー(検索条件)>**

左メニューでは、マップの表示内容について設定します。

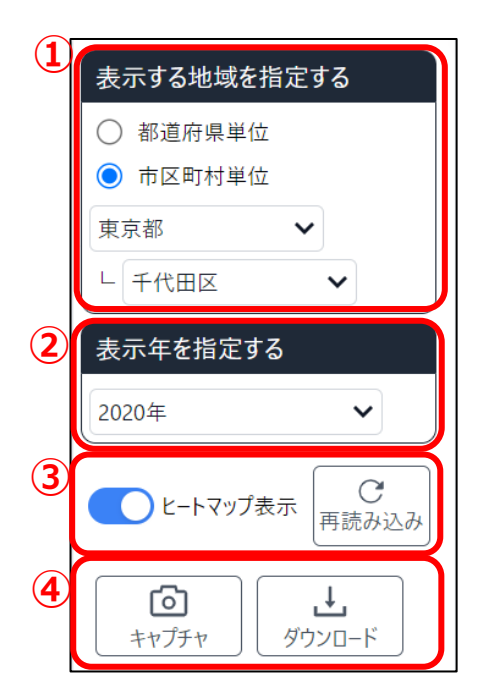

- **● ①表示する地域を指定する**
	- ・ **都道府県単位** 人口増減を、都道府県単位で表示する場合に指定します。
	- ・ **市区町村単位** 人口増減を、市区町村単位で表示する場合に指定します。
- **● ②表示年を指定する** 表示年を選択します。
- **● ③ヒートマップ表示 ON/OFF** ヒートマップはマップ表示時に初期表示されます。 市区町村単位時、マップの表示地域を変更した場合リロードボタンを 押下することで表示地域のヒートマップを再描画することが可能です。
- **● ④アクションボタン**
	- **●** 画面キャプチャボタン マップ(グラフ)の現在の状態の画面キャプチャができます。 **●** データダウンロードボタン
		- 検索条件に応じたデータをダウンロードできます。

 人 口 増 減 地域経済分析システム<br>RESAS

. .

地 域 経 済 分 析 シ ス テ ム

**RESAS** 

**RESAS** 

-

 $\Delta$ 

## **(3) 人口増減関係データを図表で見る**

## **■人口増減**

人口増減率の折れ線グラフと、年少人口/生産年齢人口/老年人口それぞれの増減率の内訳(寄与度)の集 合棒グラフです。

## **■出生数・死亡数/転入数・転出数**

出生数・死亡数/転入数・転出数の推移の折れ線グラフです。

## **■自然増減と社会増減の推移**

人口増減率の折れ線グラフと、それに対する自然増減と社会増減の積み上げ棒グラフと散布図\*1 です。

## **<人口増減関係データの図表の表示方法>**

タブの「グラフを表示」をクリックします。

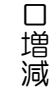

人

RESAS<br>RESAS

\_

地 域 経 済 分 析 シ ス テ ム

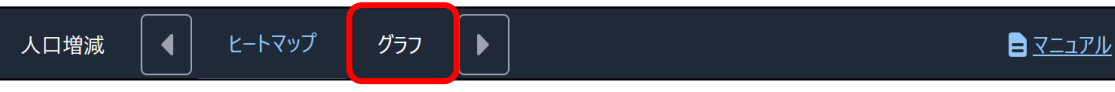

●人口増減関係データの図表が表示されます。

\*1: 「散布図」とは、横軸と縦軸にそれぞれ別の量をとり、データが当てはまるところに点を打って示すグラフのこと。2 つの量に関係が あるかどうかを見るのに使われる。

## **<表示されるグラフの種類>**

下方向へスクロールすると、続けてグラフが表示されます。

「指定地域」で指定している地域に、他の自治体を合算した形で、人口増減率、人口推移を確認することもできま す。合算は、最大で 30 地域まで選択できます。

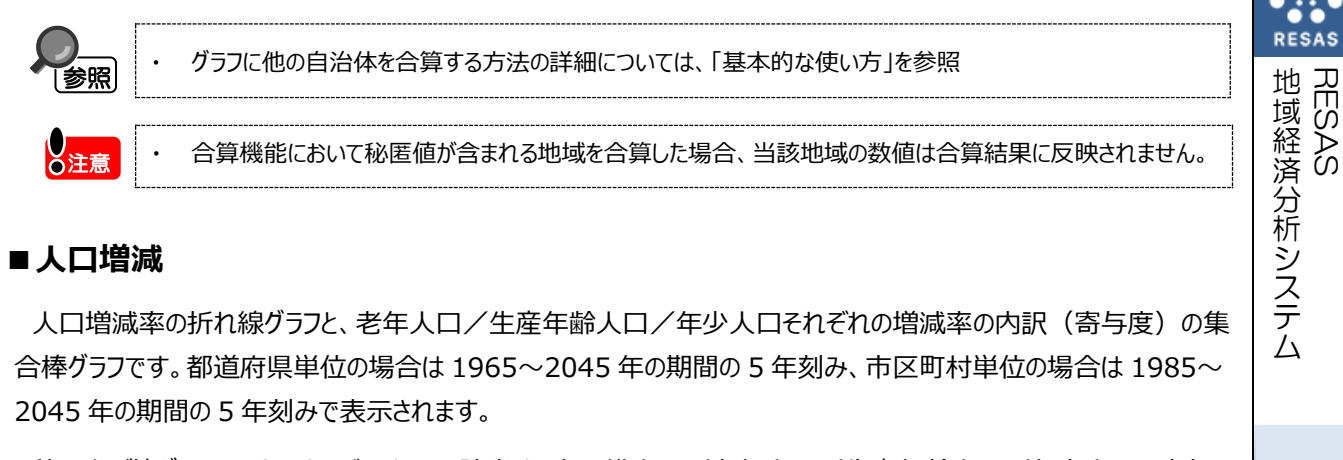

## **■人口増減**

人口増減率の折れ線グラフと、老年人口/生産年齢人口/年少人口それぞれの増減率の内訳(寄与度)の集 合棒グラフです。都道府県単位の場合は 1965~2045 年の期間の 5 年刻み、市区町村単位の場合は 1985~ 2045 年の期間の 5 年刻みで表示されます。

積み上げ棒グラフにマウスオーバーすると、該当する年の総人口/老年人口/生産年齢人口/年少人口の寄与 度の割合が表示されます。

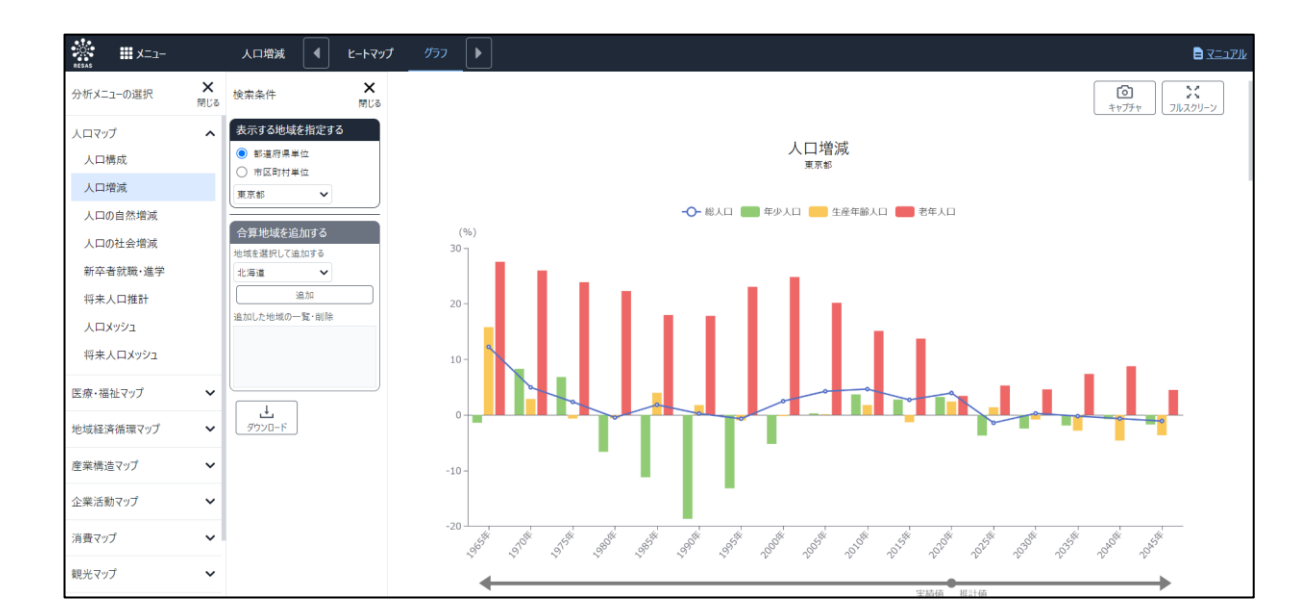

※2020 年以前は実績値、2025 年以降は推計値です。

-

析 シ ス テ ム

 $\Delta$ 

人

口 増 減

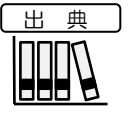

・ 人口増減(都道府県) 総務省「国勢調査」 国立社会保障・人口問題研究所「日本の地域別将来推計人口」 ・ 人口増減(市区町村) 総務省「国勢調査」 国立社会保障・人口問題研究所「日本の地域別将来推計人口」

注意

「指定地域」の「都道府県」で「福島県」を選択し、表示する地域の単位を市区町村にしている場合、 2025 年以降の折れ線グラフ及び積み上げ棒グラフは表示されません。 福島県については、国立社会保障・人口問題研究所における 2025 年以降の推計が、都道府県単 位でのみ行われているためです。

6

\_

地 域 経 済 分 析 シ ス テ ム

**RESAS** 

RESAS<br>RESAS

## **■出生数・死亡数/転入数・転出数**

総人口・出生数・死亡数/転入数・転出数の推移の折れ線グラフです。都道府県単位の場合は 1960~2022 年(総人口のみ 2045 年まで)、市区町村単位の場合は 1994~2012 年度及び 2013~2022 年(総人口 のみ 2045 年まで) が表示されます。

総人口は右側の目盛り、それ以外は左側の目盛りが適用されます。

折れ線グラフと表示年(横軸)が交差する位置にマウスオーバーすると、該当する「年」と「人数」が表示されます。 ※2025 年以降の総人口は推計値、それ以外はすべて実績値です。

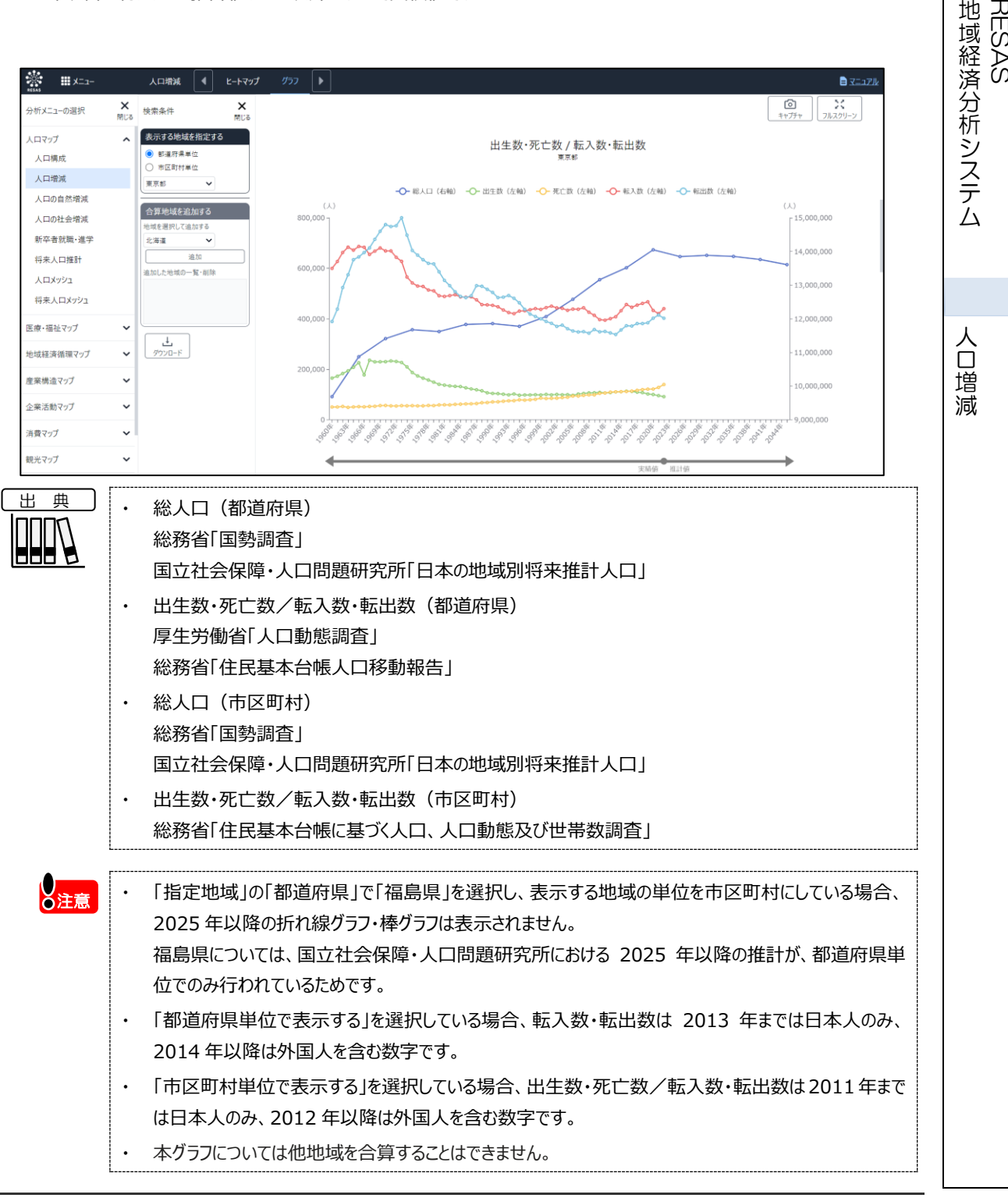

. .

地 域

**RESAS** 

**RESAS** 

## **■自然増減・社会増減の推移(折れ線)**

人口増減数の推移の折れ線グラフと、自然増減数(出生数 – 死亡数)と社会増減数 (転入数 – 転出数) の 積み上げ棒グラフです。都道府県単位の場合は 1960~2022 年、市区町村単位の場合は 1994~2012 年度、 及び 2013~2022 年が年ごとに表示されます。

積み上げ棒グラフにマウスオーバーすると、該当する「年」、「人口増減数」、「社会増減数」、 「自然増減数」が表示されます。

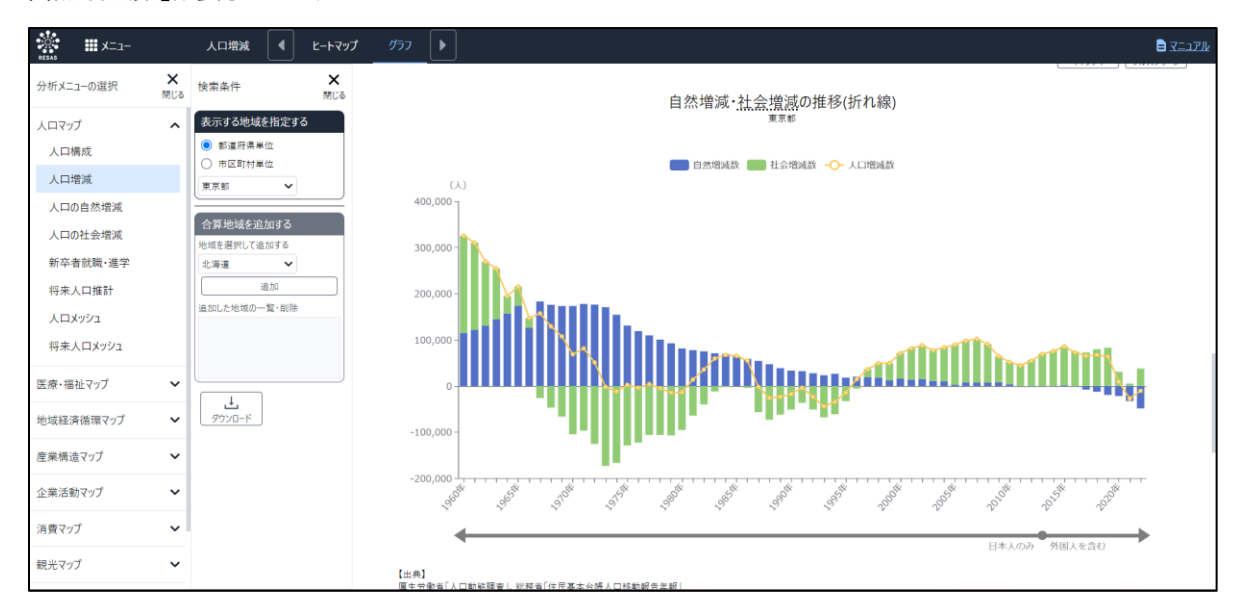

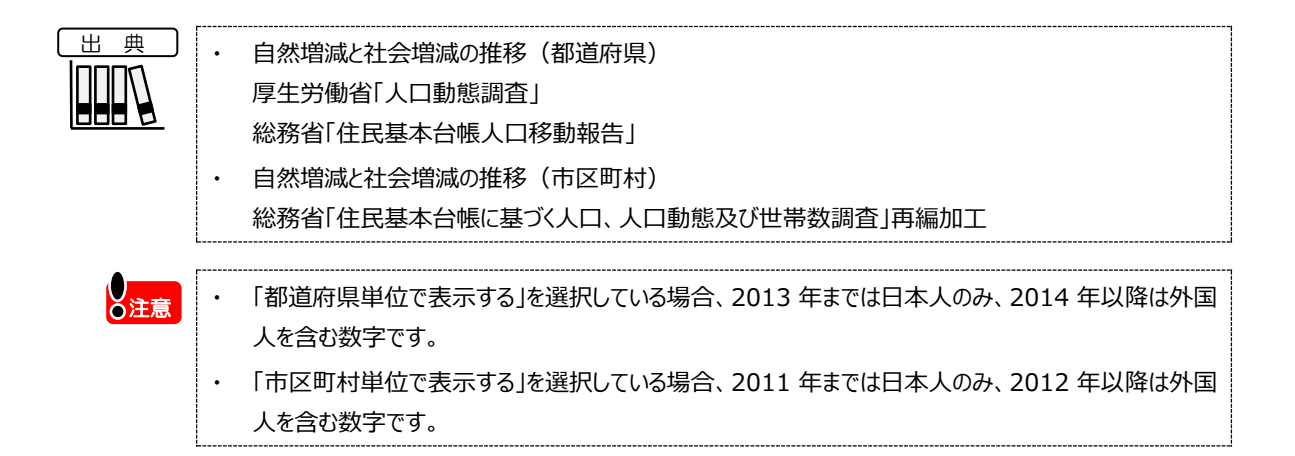

\_ **RESAS RESAS** 地 RESAS<br>RESAS 域 経 済 分 析 シ ス

テ ム

> 人 口 増 減

> > 8

## **■自然増減・社会増減の推移(散布図)**

総人口の推移に与えてきた自然増減と社会増減の影響を把握することができます。散布図では、人口の自然増減 と社会増減の影響を経年で見ることができます。

縦軸に自然増減数(出生数-死亡数)、横軸に社会増減数(転入数-転出数)をとり、集計年ごとに点が打 たれ、線で結ばれています。

都道府県単位の場合は 1960~2022 年、市区町村単位の場合は 1994~2012 年度、及び 2013~2022 年が年ごとに表示されます。

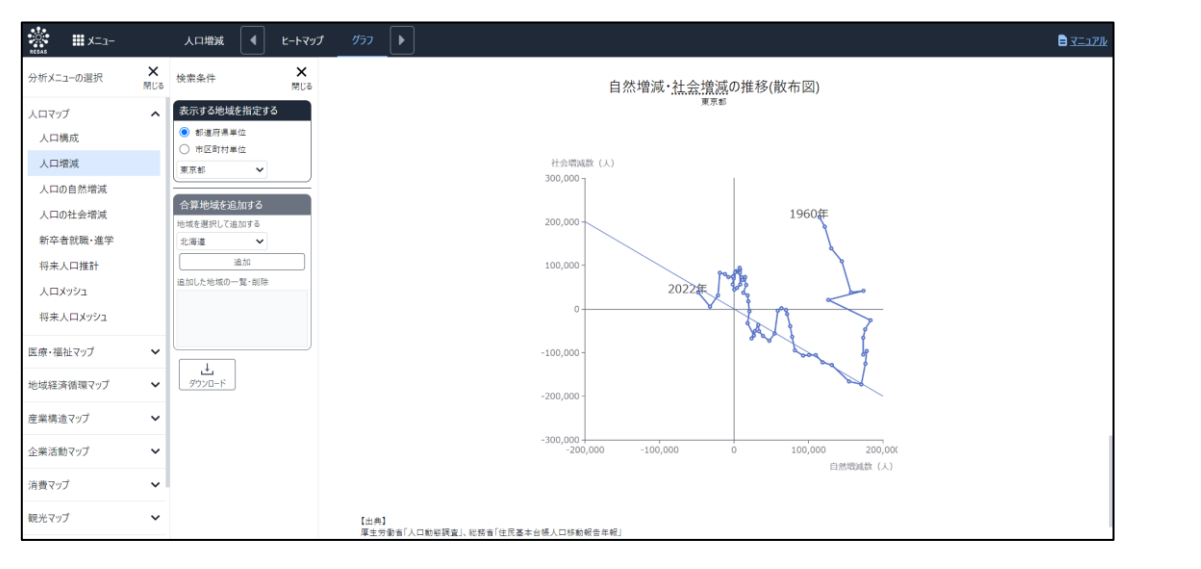

出 典

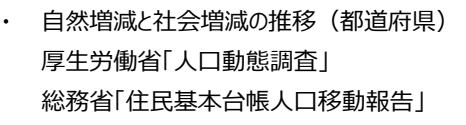

・ 自然増減と社会増減の推移(市区町村) 総務省「住民基本台帳に基づく人口、人口動態及び世帯数調査」再編加工

し<br>トラインス<br>トラインス<br>トラインス<br>トラインス<br>トラインス<br>トラインス<br>トラインス<br>トラインス<br>トラインス<br>トラインス

- 「都道府県単位で表示する」を選択している場合、2013 年までは日本人のみ、2014 年以降は外国 人を含む数字です。
- ・ 「市区町村単位で表示する」を選択している場合、2011 年までは日本人のみ、2012 年以降は外国 人を含む数字です。

ö

**RESAS** 

**RESAS** 

. .

地 域 経 済 分 析 シ ス テ ム

-

 $\Delta$ 

地域経済分析システム<br>RESAS

人

口 増 減

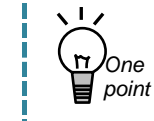

### **● 散布図について**

散布図は総人口の経年推移の傾向を分析するために役立ちます。以下の図の場合、年ごとの総人 口の点が、図中緑色の斜線の上側にあるときは総人口が増加傾向に、下側にあるときは減少傾向に あることが分かります。

また、年ごとの総人口の点が図の 4 つの象限(グラフの各エリア)のどこにあるかで、人口増減の要因 が自然増減によるものか、社会増減によるものかが分かります。

例えば、社会増減の影響が強い左上の象限のうち、図の赤い三角形の面積部分に点が存在する場 合は、社会増によって人口が増加していることを示します。

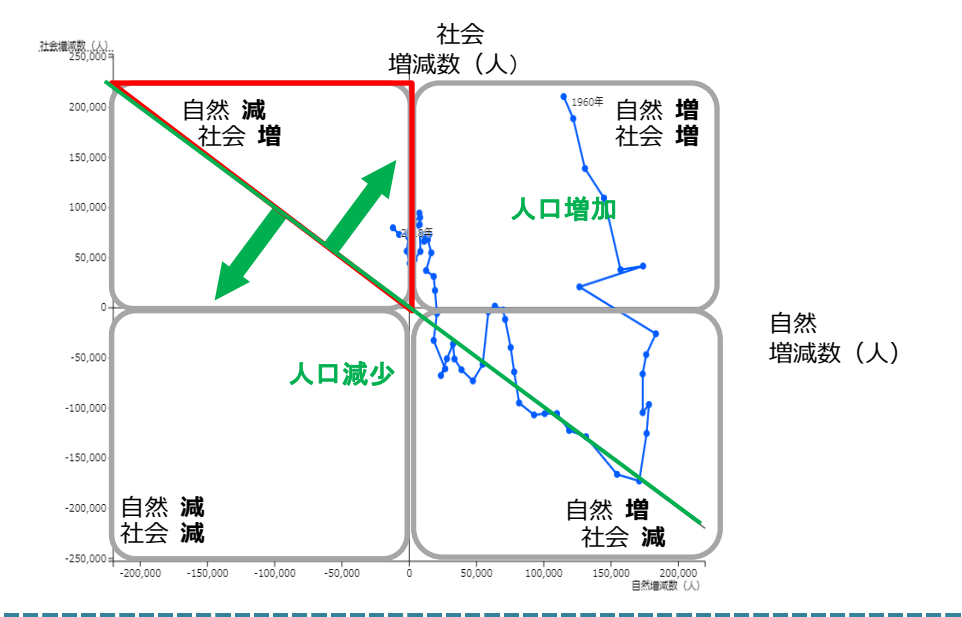

\_ **RESAS** 地 RESAS<br>RESAS 域 経 済 分 析 シ ス テ

ム

 人 口 増 減

# **(5) スマートフォンで人口増減を見る**

スマートフォン、タブレット端末で人口増減を見ることができます。

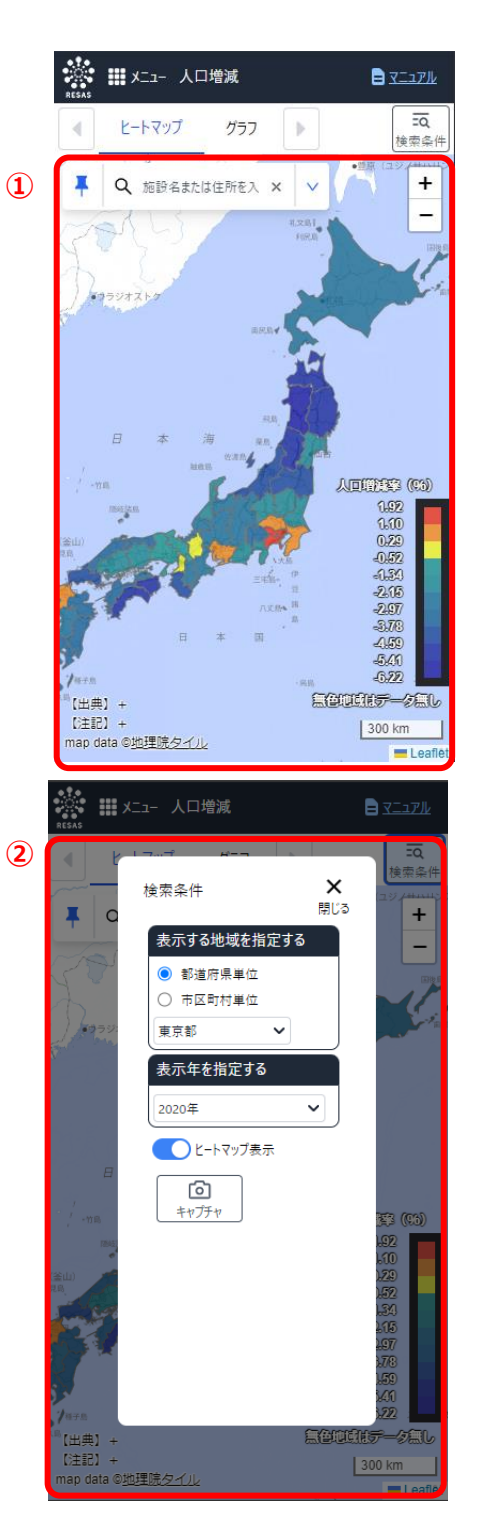

#### **● ①人口増減を表示する**

・パソコンで表示した場合と同様の内容が表示されます。

#### **● ②表示内容を指定する**

・検索条件ボタンを押下すると左のようなモーダルが表示されます。 以降はパソコン版と同様に表示したい内容を指定してください。 . .

地 域 経 済 分 析 シ ス テ ム **RESAS** 

-

 $\Delta$ 

地域経済分析システム<br>RESAS

人

口 増 減